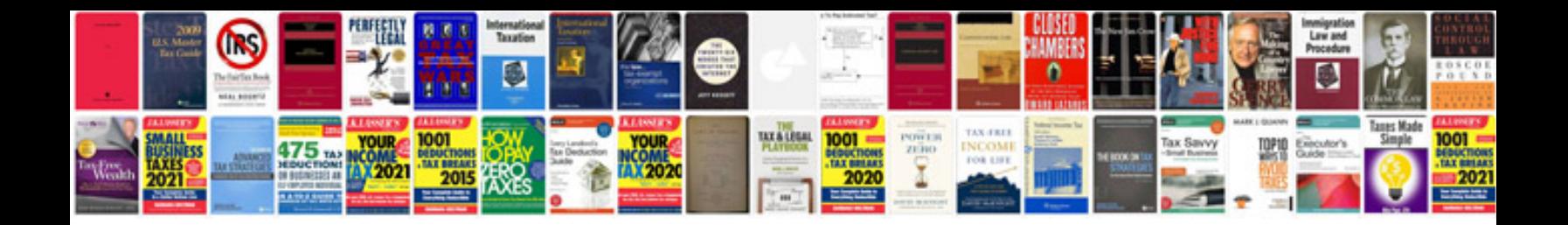

**Resume templates format**

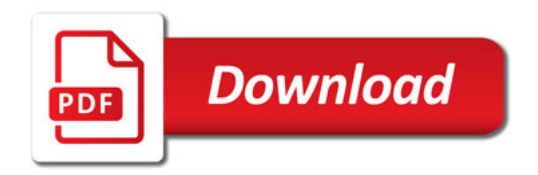

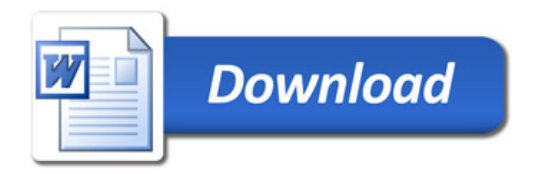